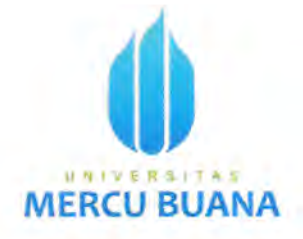

# **DESAIN DAN IMPLEMENTASI PROGRAM OTOMATISASI UNTUK CUSTOMER EDGE ROUTER PADA JARINGAN MPLS-VPN DENGAN METODE ROUTE-LEAKING**

**TESIS** 

UNIVE **QLEH** TAS **MOCHAMAD YAZID GUPRON** NIM 55419110022

PROGRAM STUDI MAGISTER TEKNIK ELEKTRO

### **FAKULTAS TEKNIK**

UNIVERSITAS MERCU BUANA

2021

https://lib.mercubuana.ac.id/

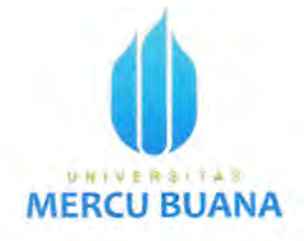

# DESAIN DAN IMPLEMENTASI PROGRAM OTOMATISASI UNTUK CUSTOMER EDGE ROUTER PADA JARINGAN MPLS-VPN DENGAN METODE **ROUTE-LEAKING**

**TESIS** 

UNIVEQUEHITAS **MOCHAMAD YAZID GUPRON** NIM 55419110022

### PROGRAM STUDI MAGISTER TEKNIK ELEKTRO

### **FAKULTAS TEKNIK**

**UNIVERSITAS MERCU BUANA** 

2021

https://lib.mercubuana.ac.id/

### ABSTRAK

Penggunaan terminal commnad line interface (CLI) untuk interaksi dengan perangkat jaringan seperti router sudah sangat umum digunakan, akan tetapi pengglmaan CLI ini masih manual dalarn perggunaannya karena perlu memasukan perintah dan konfigurasi secara manual dan sangat rentan terhadap kesalahan manusia. Terutama pada jaringan *Multiprotocol Label Switching* virtual private network (MPLS-VPN) penggunaan CLI ini terasa kurang efektif dan efisien digunakan karena banyaknya perangkat jaringan yang perlu ditangani seperti Customer Edge (CE) router.

Metode otomatisasi jaringan yang sudah ada dapat menggantikan proses manual untuk menjadi lebih terprogram, akan tetapi terdapat keterbatasan pada jaringan MPLS-VPN yaitu dikarenakan banyak tabel routing terpisah yang perlu ditangani, sehingga menyebabkan waktu interaksi terhadap CE router lebih lama. Dengan route-leaking diusulkan untuk mengatasi keterbatasan pada jaringan MPLS-VPN diharapkan mampu mengatasi keterbatasan tersebut sehingga ' program otomatisasi dapat diterapkan untuk CE router.

÷,

Penelitian dilakukan dengan melakukan simulasi jaringan MPLS-VPN pada emulator Graphical Network-3 (GNS3). Dari simulasi ini dihasilkan bahwa program otomatisasi yang dibangun dengan kombinasi metode route-leaking pada jaringan MPLS-VPN menghasilkan efisiensi waktu sebesar 14 detik lebih cepat untuk melakukan *discover* dan 40 detik lebih cepat untuk melakukan *configure* dibandingkan dengan manual CLI. Program juga otomatisasi lebih efektif.karena tidak memerlukan interaksi yang berulang-ulang seperti yang dilakukan metode manual CLI.

Kata kunci: MPLS-VPN, CE router, route-leaking, otomatisasi, program, CLI.

https://lib.mercubuana.ac.id/

i

### **ABSTRACT**

The usage of command line interface (CLI) to interaction with network devices such as router are common but using this method lack to human error because need to input manually commands or configuration into terminal CLI. Particularly on Multiprotocol Label Switching - virtual private network (MPLS-VPN), the CLI terminal not efective nor efficient to use on this network because to many devices need to be handled such as Customer Edge (CE) router.

The existing network automation program could handle manual process to be more programable, but there is limitation on MPLS-VPN that is there are many separate routing tables need to be handled and it cause interaction with CE router more complex. With route-leaking method proposed to overcome this limitation and automation program can be implemented.

The research was conducted by simulating the MPLS-VPN network on the Graphical Network-3 (GNS3) emulator. From this simulation, it is shown that the automation program built with a combination of route-leaking methods on the MPLS-VPN network results in a time efficiency of 14 seconds faster to discover and 40 seconds faster to configure compared to manual CLI. The automation programs are also more effective in automation because they do not require repetitive interactions like the manual CLI method.

Keywords: MPLS-VPN, CE router, route-leaking, automation, program, CLI.

a Ti

### LEMBAR PENGESAHAN

R)

Judul Nama NIM Program Studi Tanggal : Desain dan Implementasi Prograrn Otornatisasi untuk Customer Edge Router pada Jaringan MPLS-VPN dengan Metode Route-Leaking : Mochamad Yazid Gupron : 55,119110022 : Magister Teknik Elektra : 16 Agustus <sup>2021</sup>

> Mengesahkan Pembimbing

UN (Dr. Umaisaroh, S.ST

Dekan Fakultas Teknik

 $\frac{15}{16}$ 

 $\sqrt{g}$  .

(Dr. Ir. Mawardi Amin, MT)

Kefua Program Studi Magister Teknik Elektro J.

(Dr. Umassaroh, S.S.

### PERNYATAAN SIMILARITY CHECK

Saya yang bertanda tangan di bawah ini nenyatakan, bahwa karya ilmiah yang dituls oleh

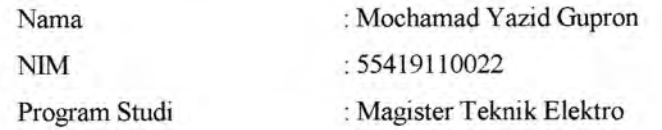

dengan judul

 $\sim$ 

"Design and Implementation of Automation Program for CE Router on MPLS-VPN Network with Route-Leaking Method",

telah dilakukan pengecekan similarity dengan sistem Turnitin pada tanggal 06/08/2021, didapatkan nilai persentase sebesar 11 %.

> Jakarta, 6 Agustus 2020 **Administrator Turnitin**

Arie Pangudi, A.Md

UNIVE R S S **MERCU** 

 $\cdot$ 

### PERNYATAAN KEASLIAN TESIS

Saya yang bertandatangan dibawah ini menyatakan dengan sebenarbenarnya bahwa sernua pemyataan dalarn tesis ini:

Judul Nama : Desain Dan Implementasi Program Otomatisasi Untuk Customer Edge Router Pada Jaringan MPLS-VPN Dengan Metode Route-Leaking Mochamad Yazid Gupron

NIM : <sup>5541</sup>91 <sup>10022</sup>

Program Studi ; Magister Teknik Elektro Tanggal : 15 Agustus 2021

Mempakan hasil studi pustaka, penelitian lapangan dan karya saya sendiri dengan birnbingan Komisi Dosen Pembirnbing yang ditetapkan dengan Surat Keputusan Ketua Program Studi Magister Teknik Elektro Universitas Mercu Buana.

Karya ihniah ini belun pemah diajukan untuk memperoleh gelar kesarjanaan pada program sejenis di perguruan tinggi lain. Semua infonnasi, data dan hasil pengolahannya yang digunakan telah dinyatakan secara jelas sumbemya dan dapat diperiksa kebenarannya.

Jakarta, 16 Agustus 2021 (Mochamad Yazid Gupron)

 $\mathbf{V}$ 

### KATA PENGANTAR

tc

Dengan memanjatkan puji dan syukur kehadirat Allah SWT atas segala rahmat dan karunianya penulis dapat menyelesaikan penyusunan tesis yang berjudul: Desain dan Implementasi Program Otomatisasi untuk Customer Edge Router pada Jaringan MPLS-VPN dengan Metode Route-Leaking.

Penulisan tesis ini dilaksanakan untuk sebagai persyaratan dalam memperoleh gelar magister teknik di Fakultas Pascasarjana Program Studi Magister Teknik Elektro Universitas Mercu Buana. Penulis menvadari bahwa tesis ini bukan hanya pencapaian individu semata akan tetapi berkan dukungan, masukan dan bimbingan dari semua pihak. Maka dari itu penulis ingin mengucapkan terima kasih kepada:

- 1. Bapak Dr. Ir. Mawardi Amin MT, sebagai Dekan Fakultas Teknik Universitas Mercu Buana. A S
- 2. Ibu Dr. Umaisaroh S.ST, sebagai Ketua Program Studi Magister Teknik Elektro dan juga sebagai Dosen Pembimbing yang mengarahkan dan membimbing penulis selama penyusunan tesis ini.
- 3. Seluruh dosen dan staf yang ada pada program Pascasarjana Universitas Mercu Buana.
- 4. Ibunda dan Almarhum Ayah yang senantiasa tidak lelah untuk mendidik dan membimbing dari sejak dari kecil.
- 5. Istri tercinta yang senantiasa memberikan dorongan kepada penulis untuk dapat menyelesaikan program magister.

### https://lib.mercubuana.ac.id/

6. Seluruh rekan-rekan mahasiswa Magister Teknik Elektro yang telah berjuang dan saling menyemangati bersama dalam menjalani proses perkuliahan hingga penulisan tesis.

Penulis menyadari bahwa tesis ini masih terdapat kekurangan, oleh karena itu penulis mengharap kritik dan saran yang membangun demi kesempurnaan tesis ini. Semoga tesis ini dapat memberikan manfaat yang baik untuk pengembangan ilmu pengetahuan pada bidang teknik elektro khususnya pada manajemen telekomunikasi.

Jakartą, 16 Agustus 2021

Mur

Mochamad Yazid Gupron ' NIM 55419110022

**UNIVERSITAS MERCU BUAI** 

- 3

# **DAFTAR ISI**

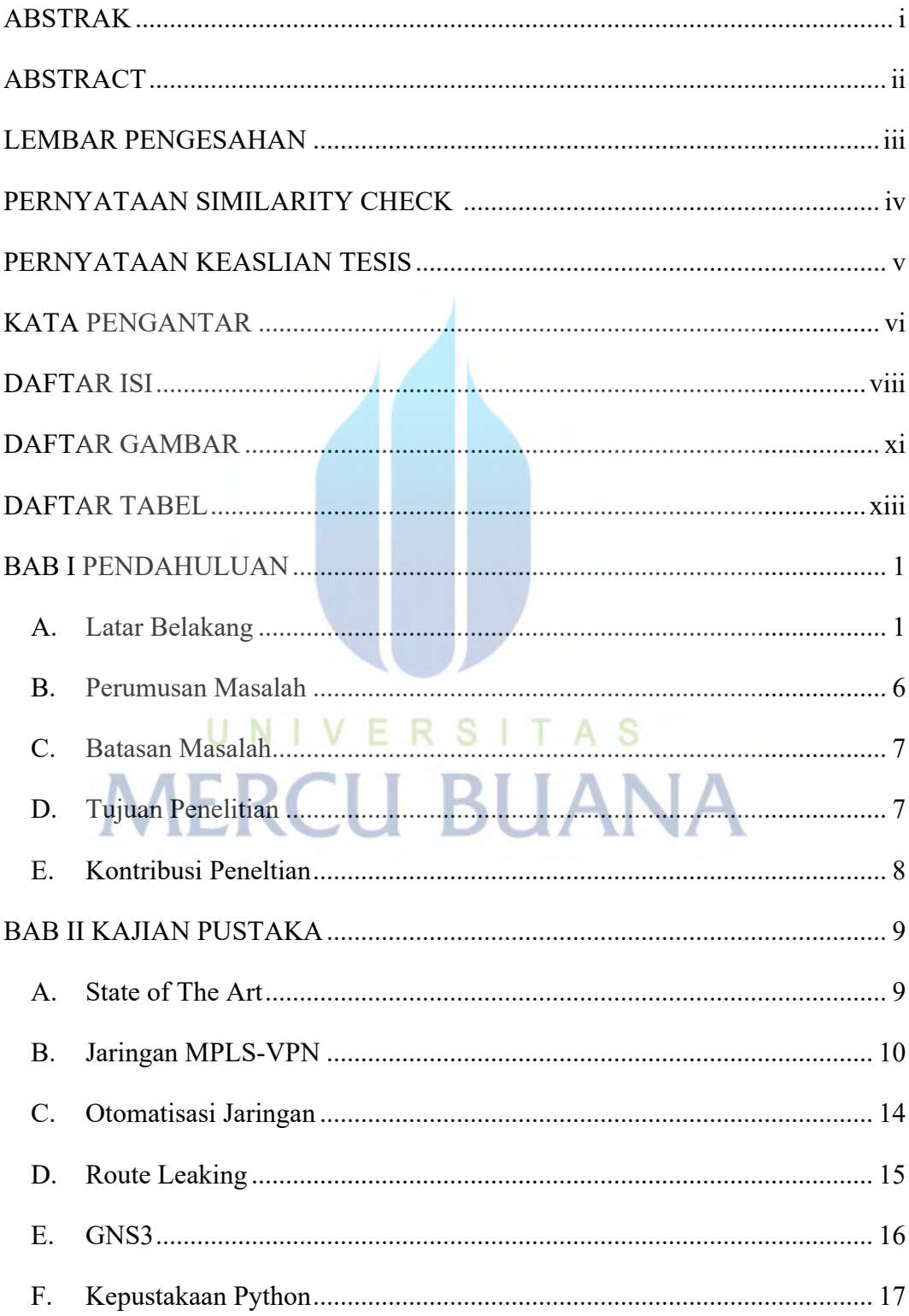

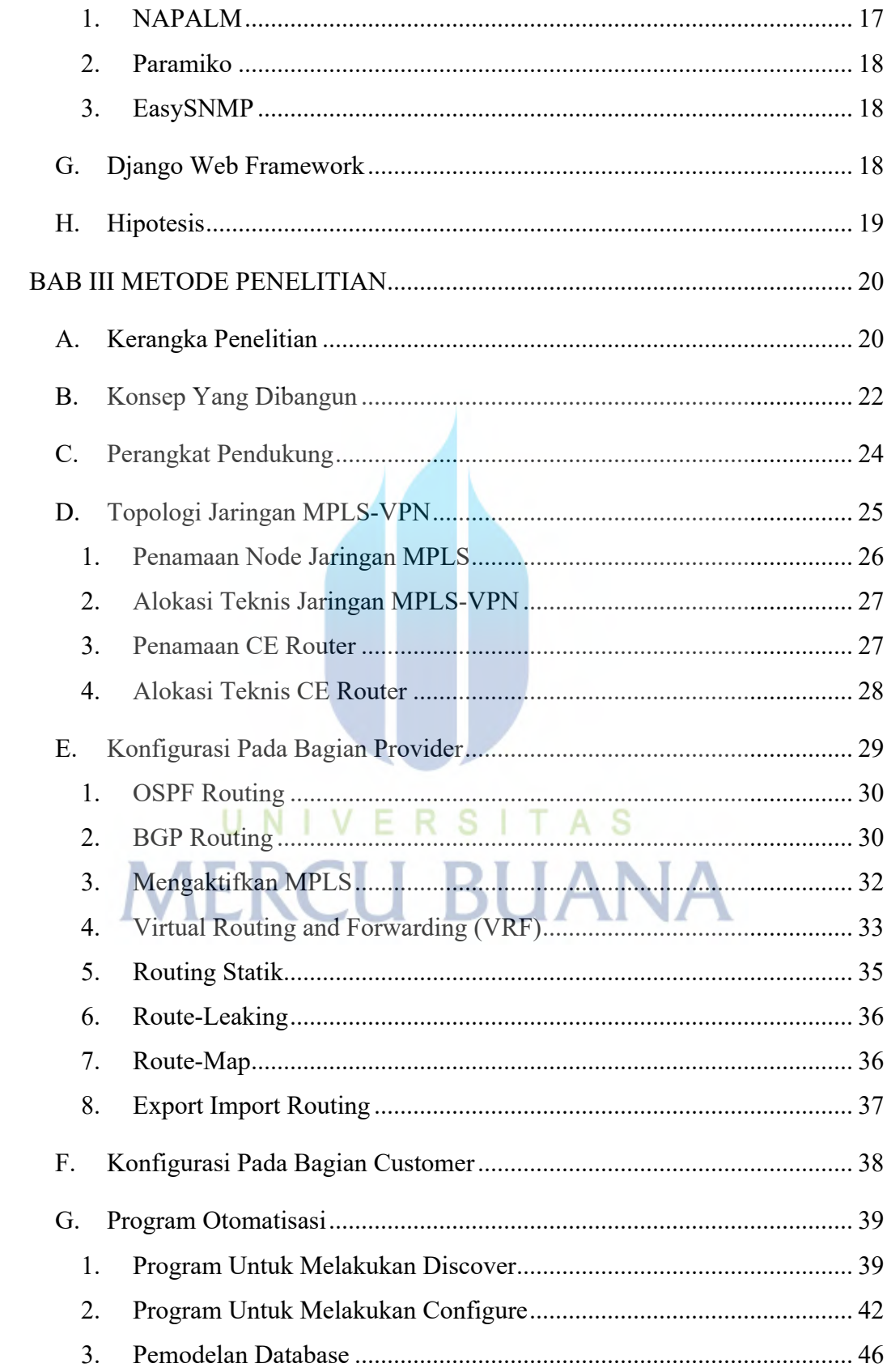

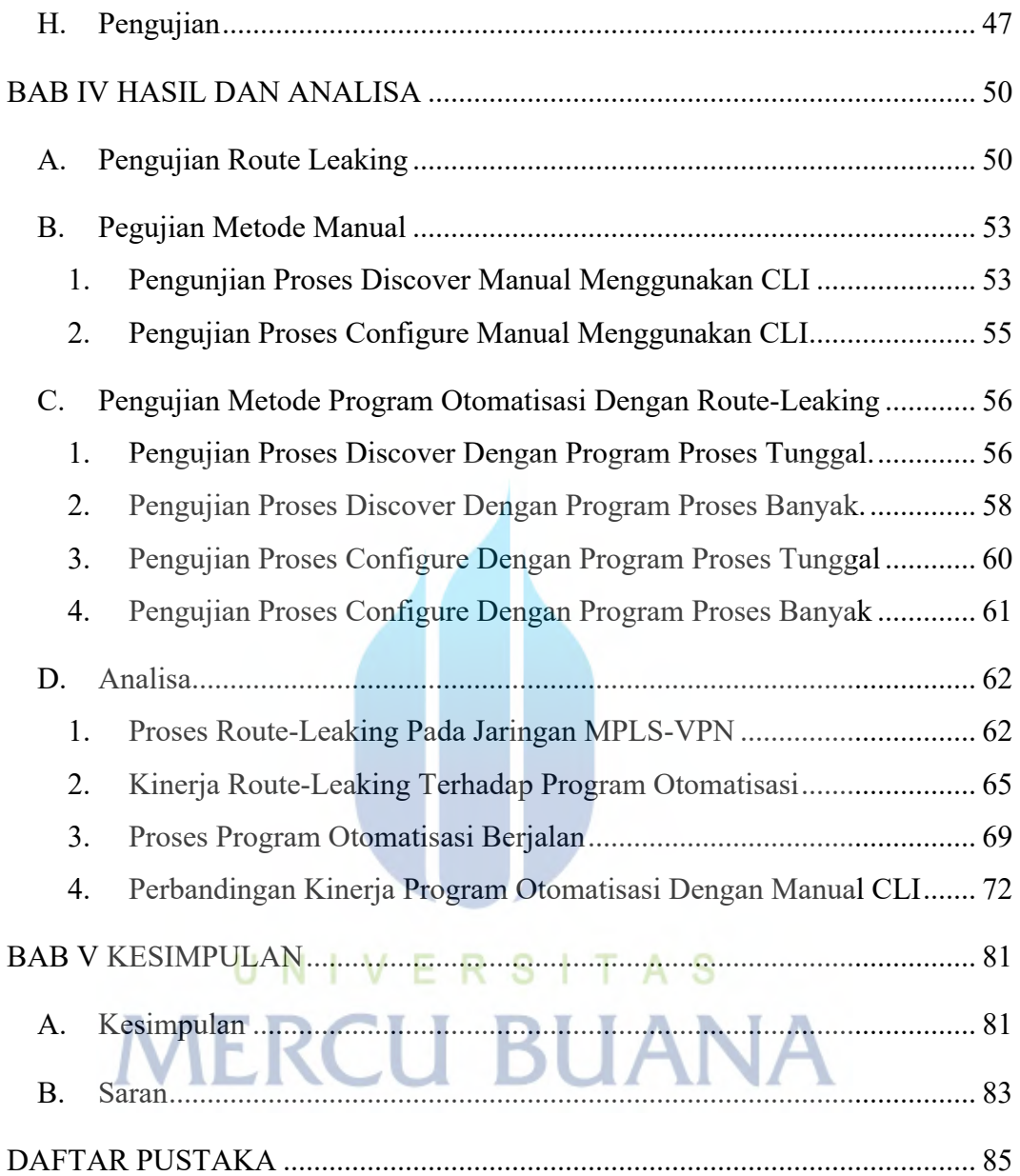

# **DAFTAR GAMBAR**

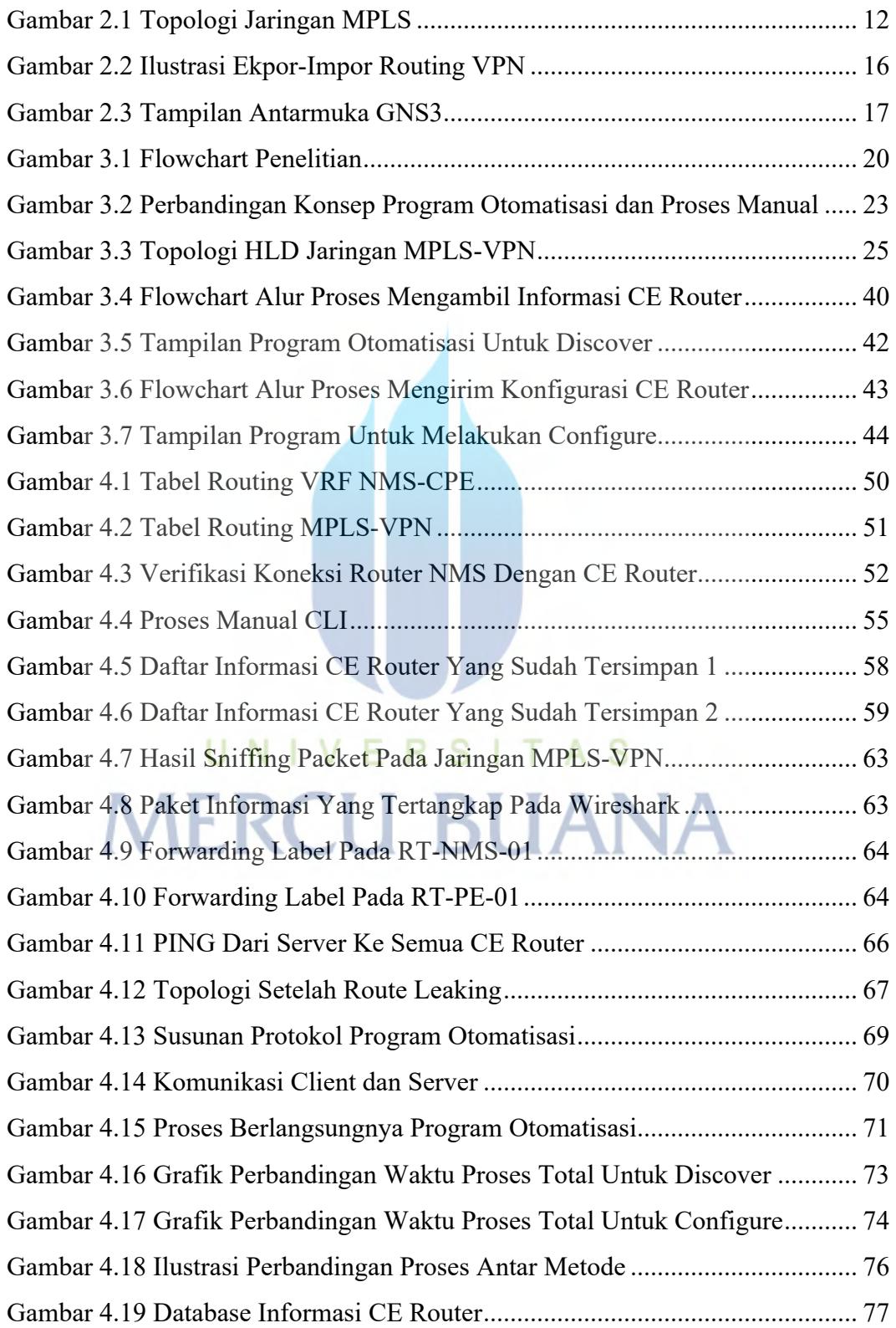

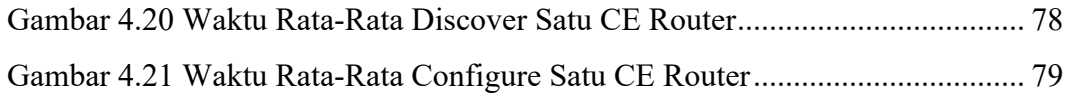

# UNIVERSITAS<br>MERCU BUANA

# **DAFTAR TABEL**

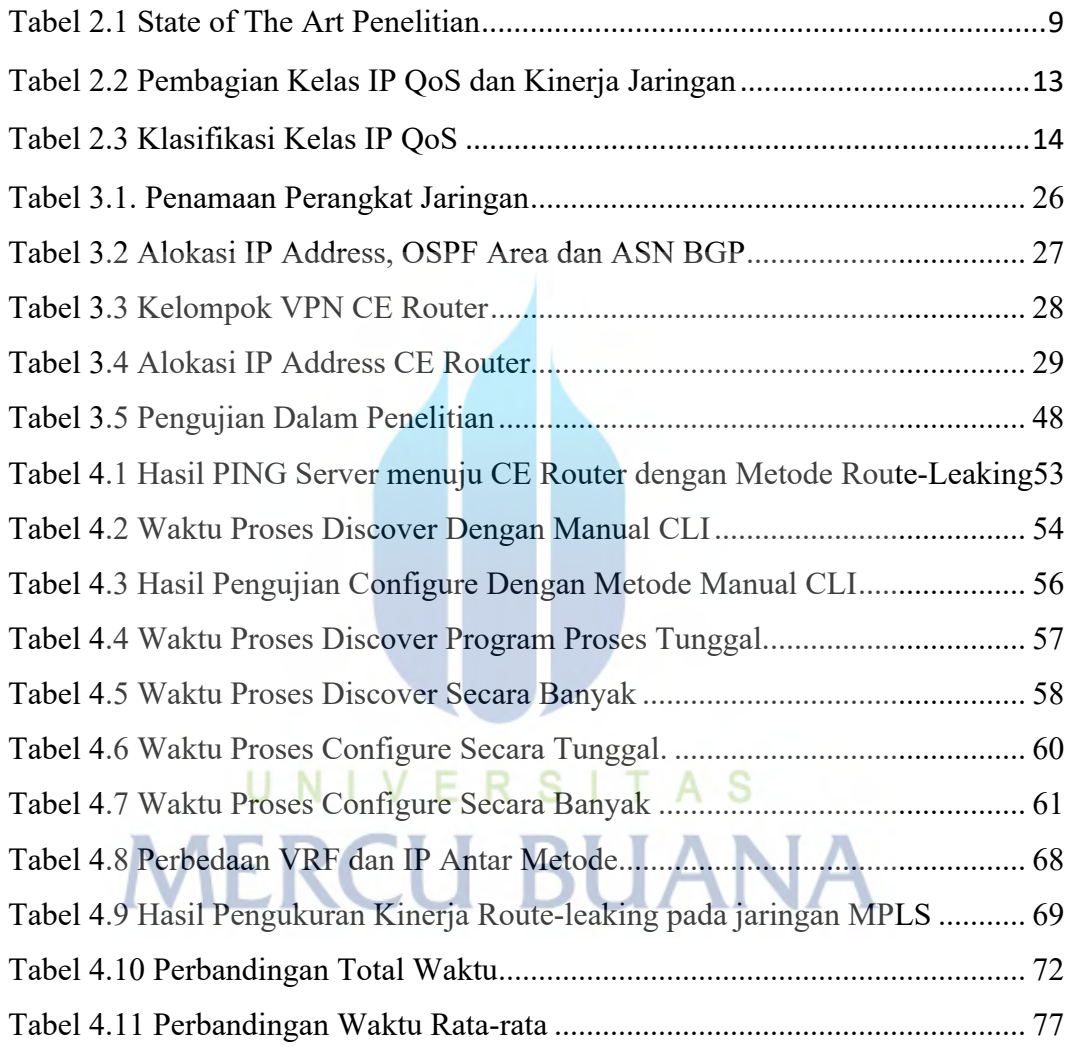